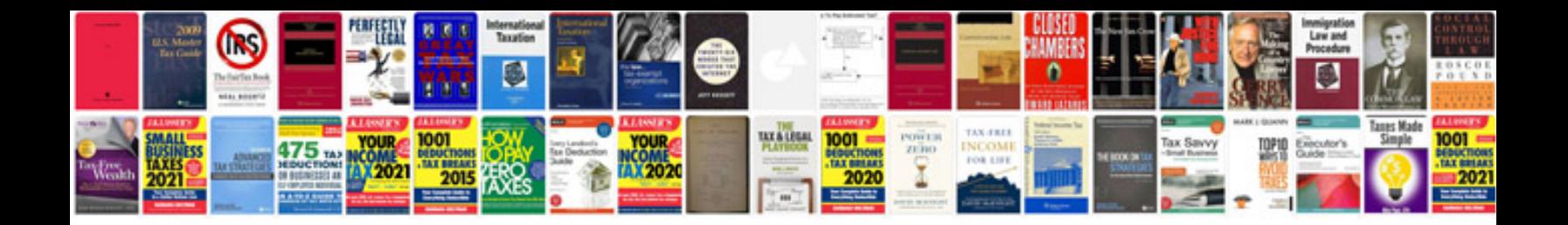

**Microsoft visio 2013 manual**

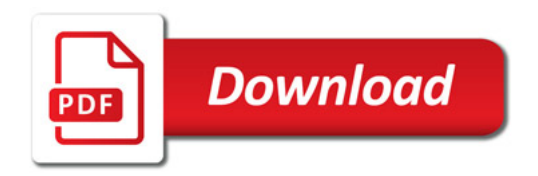

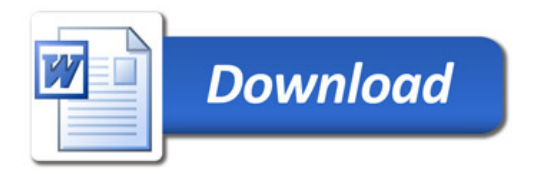